[ALLAN THRAEN](https://www.codeart.dk/team/allan-thraen/) |  $\bigcirc$  15 years ago |  $\boxtimes$  [PDF](https://contentservices.io/screenshot/1.0/pdf/?url=https%3A%2F%2Fwww.codeart.dk%2Farchive%2Fepiserver-labs%2F2009%2F1%2FFun-with-the-Mapping-Page-Provider%2F) |  $\boxdot$ 

## FUN WITH THE MAPPED PAGE PROVIDER

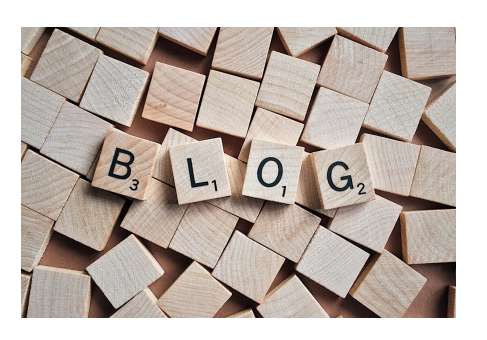

Here's two more small code samples I did in less than 30 min. based on the [Mapped Page Provider.](http://labs.episerver.com/en/Blogs/Allan/Dates/2009/1/Mapped-Page-Provider/)

## **Filesystem Page Provider**

This provider will expose folder on the file-system as pages in EPiServer CMS 5 R2.

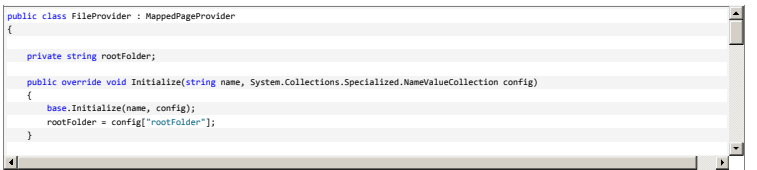

It takes a "rootFolder" from web.config, and shows all files and folders below that. As a unique key it uses<br>the path to the folder/file – and it simply uses the filename without extension as a PageName.

If a file is a .txt file, the contents will be put into the MainBody property – otherwise some basic file/directory info like creation time and last access time is shown there.

This version doesn't support modifying or changing files – but it would be relatively easy to implement. Web.config has these registration lines:

<pageProvider> <providers>

 <add name="File" type="EPiServer.Templates.PageProvider.FileProvider,EPiServer.Templates.Public" entryPoint="28" rootFolder="d:\temp"/>

</providers> </pageProvider>

And of course the NETWORK\_SERVICE user has read access to that part of my harddisk.

## **EPiServer Profile Page Provider**

Another idea I had was to use the EPiServerProfiles to create "User Profile pages". Now, that's also fairly easy:

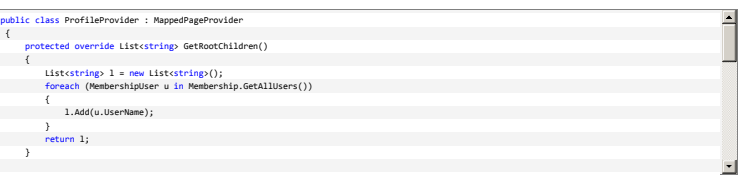

This time, we only have one level to worry about – the root. I suppose I could have organized the profiles based on their roles – but anyway – this is a 5 min demo.

Unique key is the username. MainBody is set to the users email address – but could be any setting stored in the profile. Web.config registration is so plain and simple that there's no reason to show it here.

RECENT POSTS

## **CodeArt ApS**

.<br>Tikerbyen 5, 2830 Virum, Denmark Email: [info@codeart.dk](mailto:info@codeart.dk) Phone: [+45 26 13 66 96](tel:+4526136696) CVR: 39680688 Copyright © 2024